1

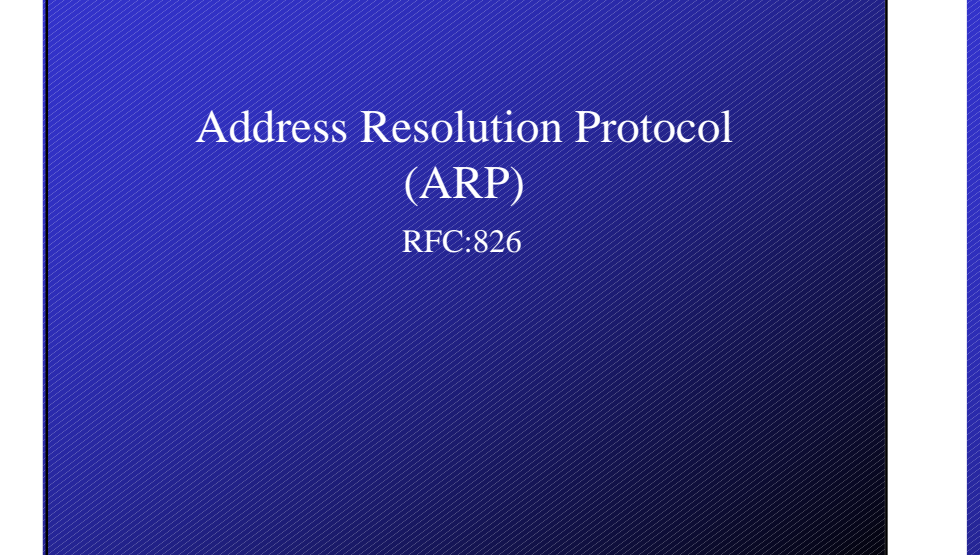

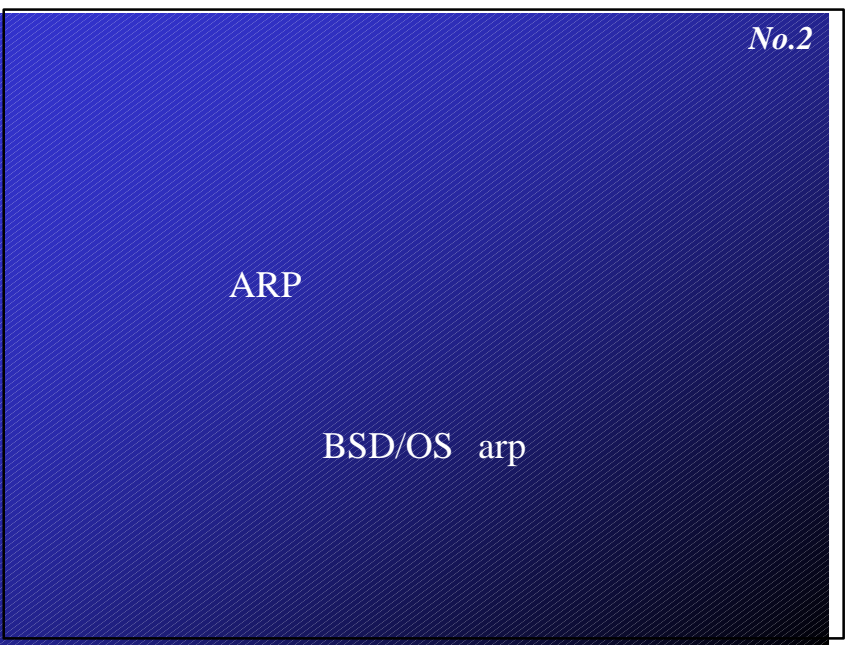

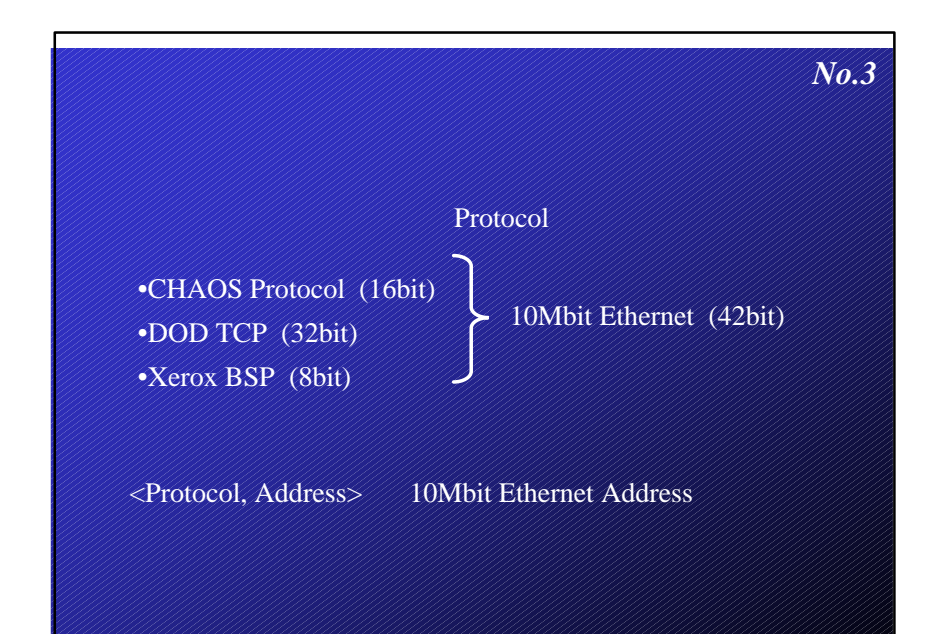

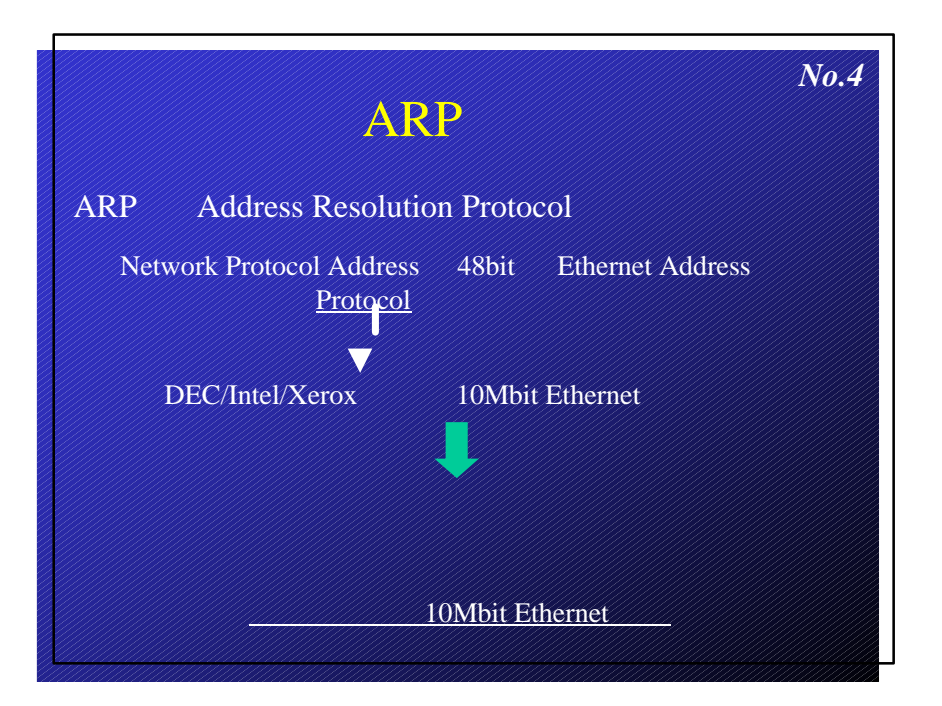

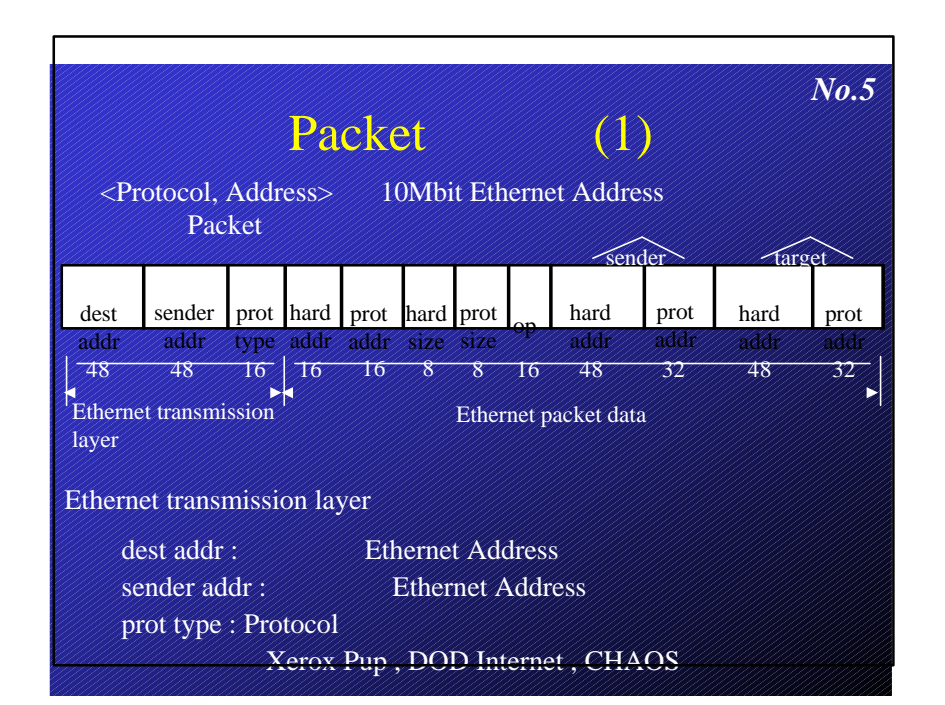

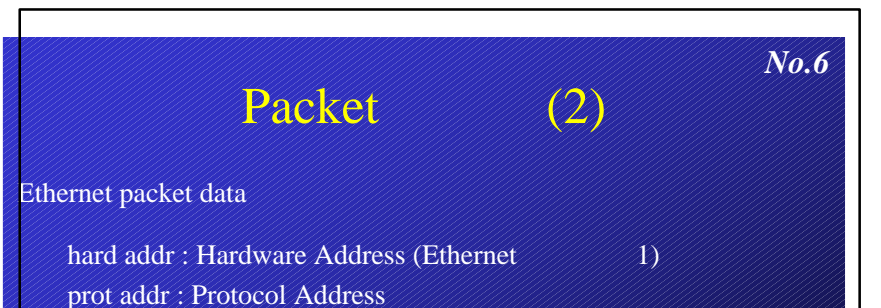

hard size : Hardware Address prot addr : Protocol Address op : or hard addr (sender) : Packet Hardware Address prot addr (sender) : Packet ////////////////// Protocol Address hard addr (target) : Packet Hardware Address prot addr (target) : Packet Protocol Address

2

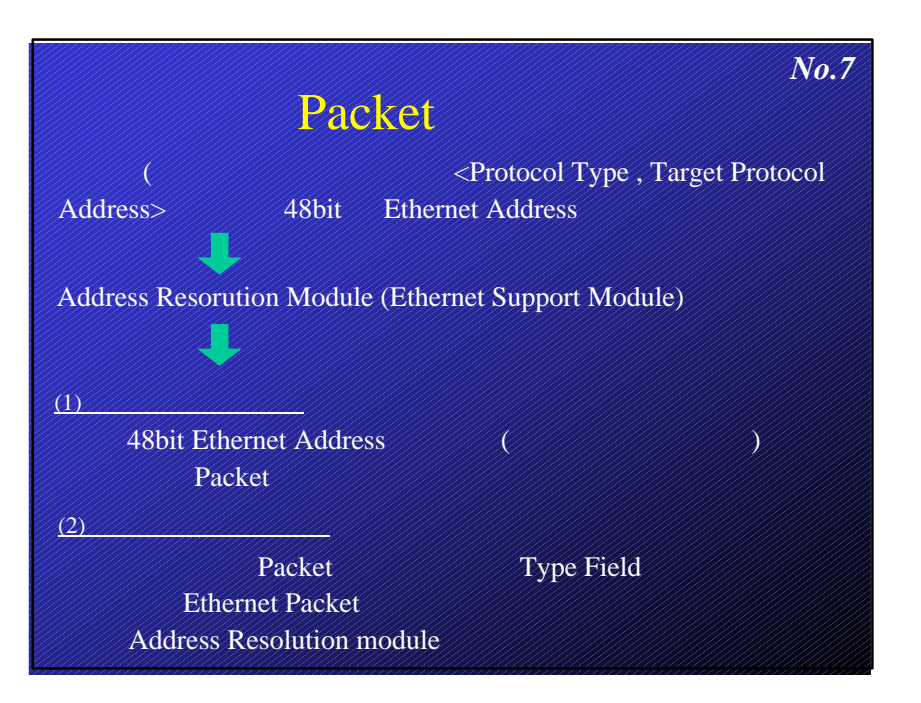

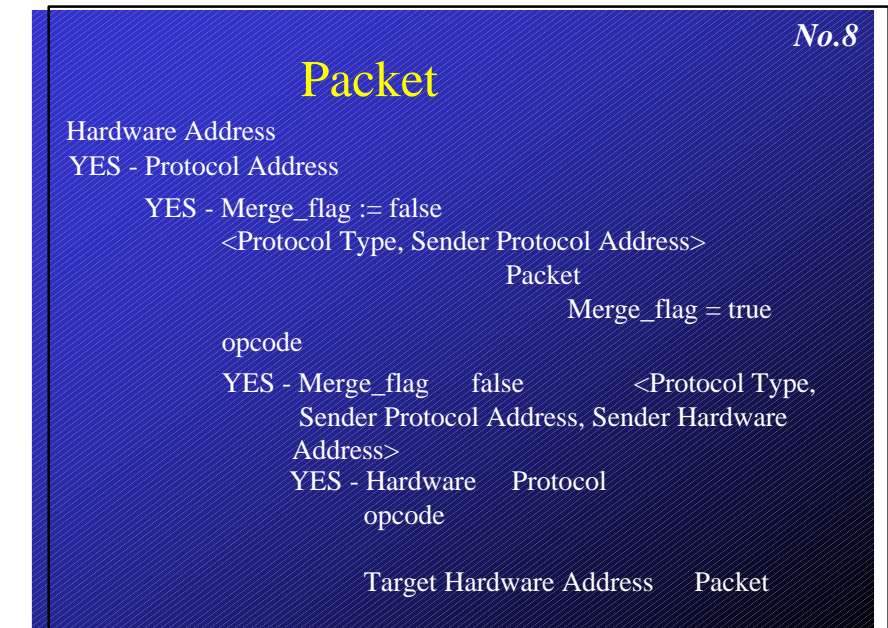

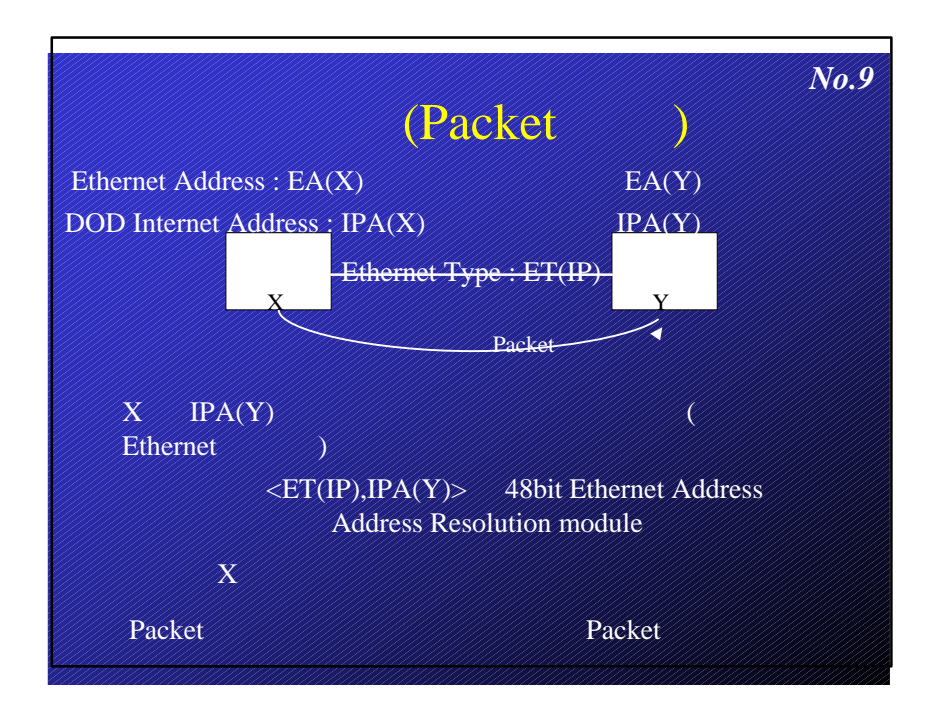

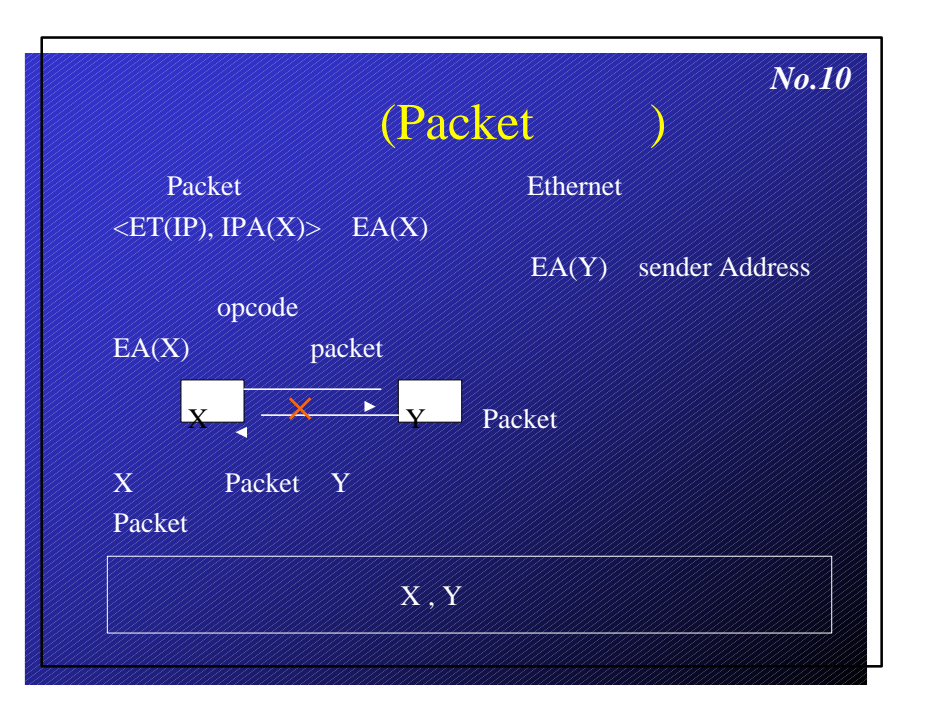

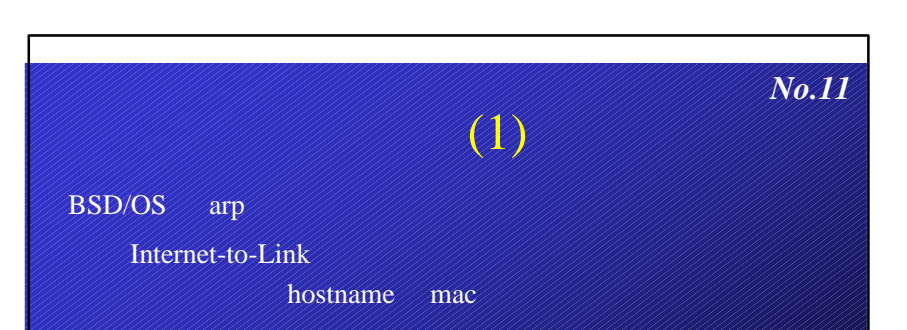

## % arp hostname

## $-a$  :  $\mathbb{R}$   $\mathbb{R}$   $\mathbb{R}$

% arp -a crest.csce.kyushu-u.ac.jp (133.5.22.3) at 8:0:20:80:71:e8 theater.csce.kyushu-u.ac.jp (133.5.22.98) at 8:0:20:86:ee:ea

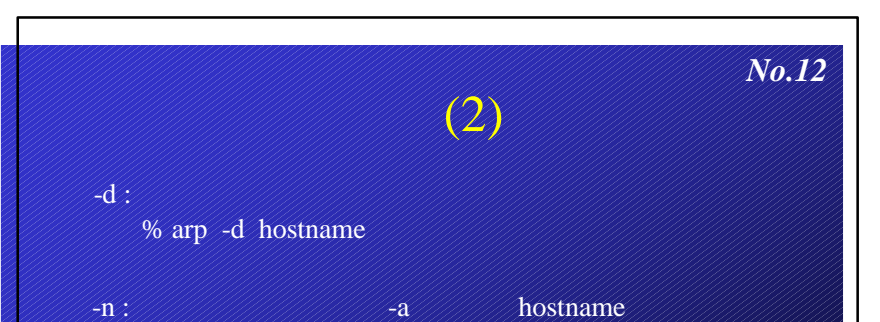

## ? 表示する  $-s$ : ARP % arp -n -a % arp -s hostnname link\_addr ? (133.5.22.3) at 8:0:20:80:71:e8 ? (133.5.22.98) at 8:0:20:86:ee:ea